# CS 261 Fall 2017

Mike Lam, Professor

#### **Combinational Circuits**

# The final frontier

- Java programs running on Java VM
- C programs compiled on Linux
- Assembly / machine code on CPU + memory
- ???
- Switches and electric signals

• From "Code" recommended reading:

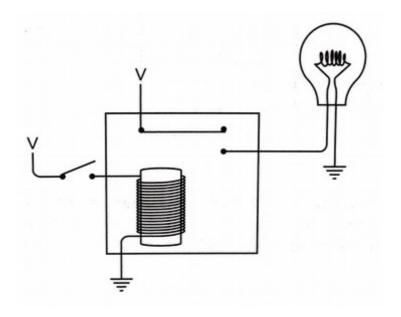

Question: what happens if we connect the light bulb to the other contact?

Relay

• From "Code" recommended reading:

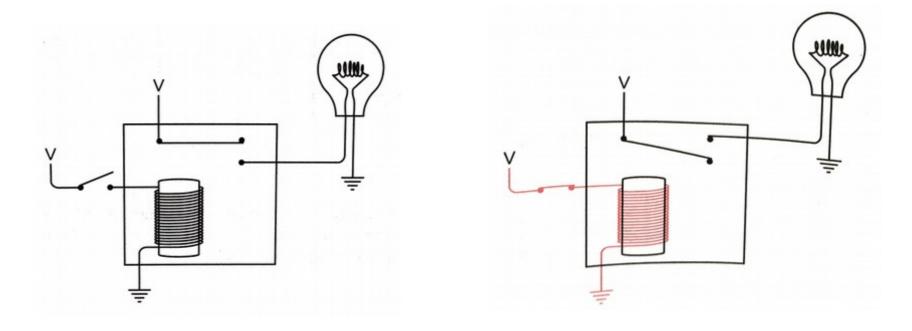

Regular relay

Inverted relay (NOT)

• From "Code" recommended reading:

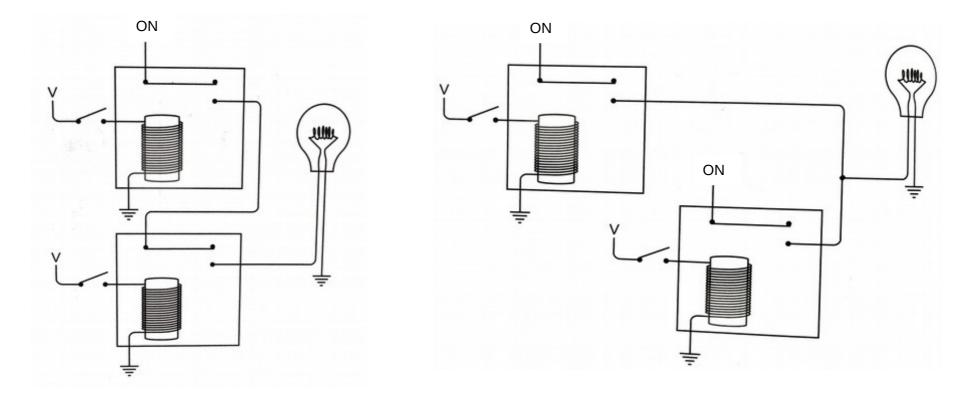

• From "Code" recommended reading:

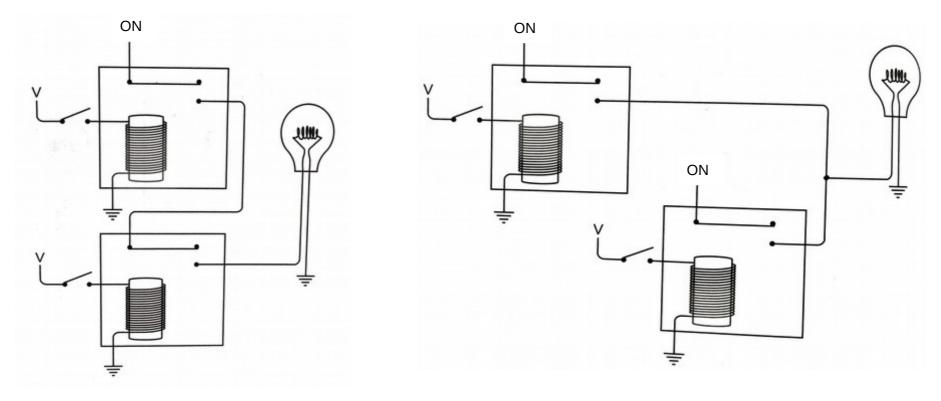

Relays in series (AND)

Relays in parallel (OR)

# **Digital hardware**

- Digital signals are transmitted via electric signals by varying voltages
  - 1.0 V (high) = binary 1
  - 0.0 V (low) = binary 0
  - Use a threshold to distinguish

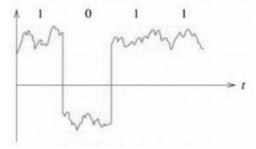

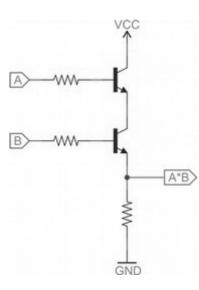

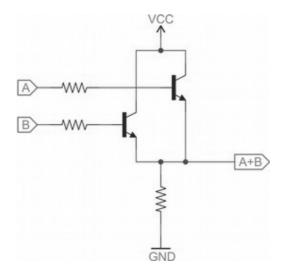

# **Digital hardware**

- Digital signals are transmitted via electric signals by varying voltages
  - 1.0 V (high) = binary 1
  - 0.0 V (low) = binary 0
  - Use a threshold to distinguish

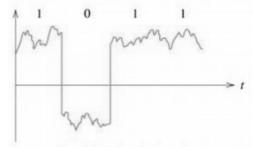

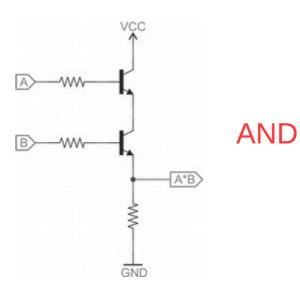

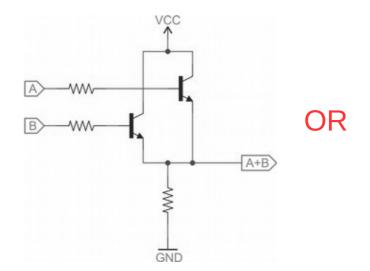

## Transistors

- Transistors are the fundamental hardware component of computing
  - Similar to relays; replaced vacuum tubes
    - Smaller, more reliable, and use less energy
    - Primary functions: switching and amplification
  - Mostly silicon-based semiconductors now
    - Metal-Oxide-Semiconductor Field-Effect Transistor (MOSFET)
    - n-channel ("on" when  $V_{gate} = 1V$ ) vs. p-channel ("off" when  $V_{gate} = 1V$ )
    - Mass-produced on integrated circuit chips
  - For convenience, we abstract their behavior using logic gates

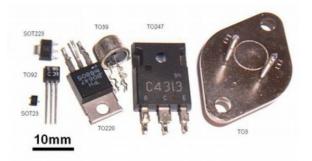

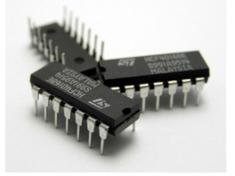

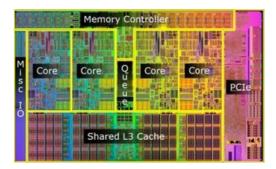

# Logic gates

• Primary gates:

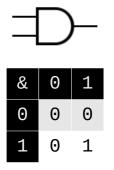

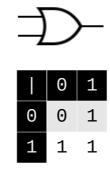

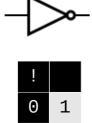

1

0

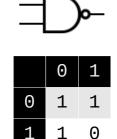

1

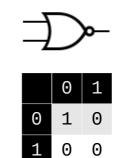

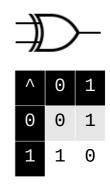

# Logic gates

• Primary gates:

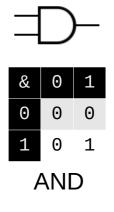

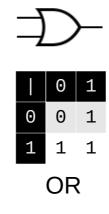

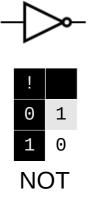

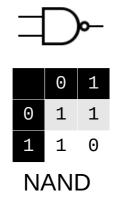

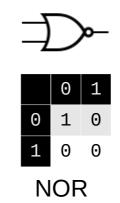

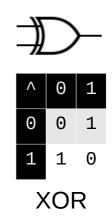

#### Important properties

- Identity: **a AND 1 = a** (**a OR 0**) = **a**
- Constants: **a AND 0 = 0** (**a OR 1**) = 1
  - Also: a NAND 0 = 1 (a NOR 1) = 0
- Inverses: a NAND 1 = !a (a NOR 0) = !a
  - Also: a NAND a = !a a NOR a = !a
- Double inverse: **!!a = a** 
  - Or: NOT(NOT(a)) = a
- De Morgan's law: !(a & b) = !a | !b
  - Alternatively: **!(a | b) = !a & !b**

(remember this from CS 227?)

# Lab

• Part 1

- Circuits are formed by connecting gates together
  - Inputs and outputs
    - Link output of one gate to input of another
    - Some gates have multiple inputs and/or outputs
  - Textbook uses Hardware Description Language (HDL)
  - Equivalent to boolean formulas or functions
    - f(g(x, y)) means apply "operation f to the result of operation g on x and y"
    - In a diagram:  $x,y \rightarrow g \rightarrow f$  (i.e., ordering is g first, then f)

- Circuits are formed by connecting gates together
  - In a diagram:  $x, y \rightarrow g \rightarrow f$  (i.e., ordering is g first, then f)
  - NAND example: (similarly for NOR)
    - Infix/boolean notation: a NAND b = !(a & b)
    - Function notation: NAND(a, b) = NOT(AND(a, b))

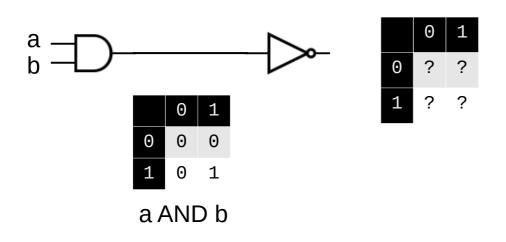

- Circuits are formed by connecting gates together
  - In a diagram:  $x,y \rightarrow g \rightarrow f$  (i.e., ordering is g first, then f)
  - NAND example: (similarly for NOR)
    - Infix/boolean notation: a NAND b = !(a & b)
    - Function notation: NAND(a, b) = NOT(AND(a, b))

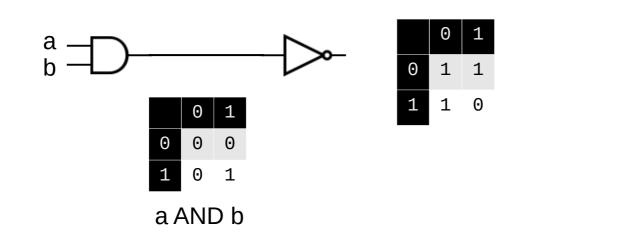

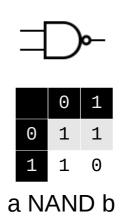

- Circuits are equivalent if the truth tables are the same
  - a XOR b = (a OR b) AND (a NAND b)
  - XOR(a, b) = AND(OR(a,b), NAND(a,b))

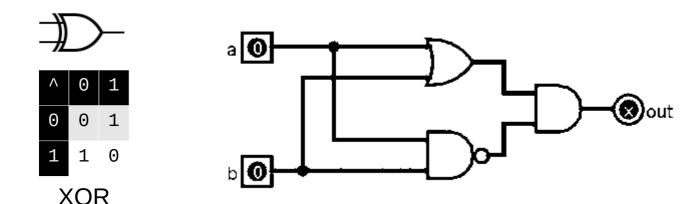

- Circuits are equivalent if the truth tables are the same
  - a XOR b = (a OR b) AND (a NAND b)
  - XOR(a, b) = AND(OR(a,b), NAND(a,b))

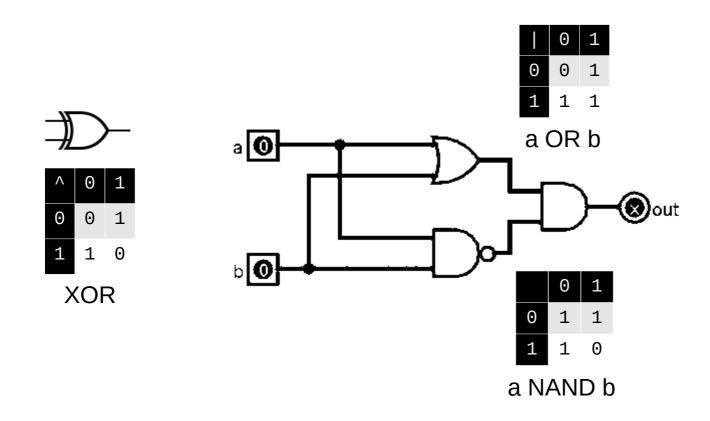

- Circuits are equivalent if the truth tables are the same
  - a XOR b = (a OR b) AND (a NAND b)
  - XOR(a, b) = AND(OR(a,b), NAND(a,b))

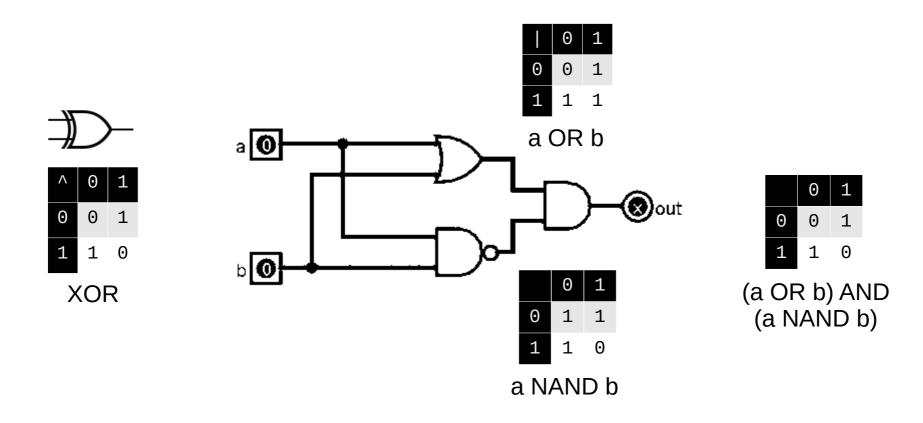

• Circuits are equivalent if the truth tables are the same

0 1

Θ

0 1

- a XOR b = (a OR b) AND (a NAND b)
- XOR(a, b) = AND(OR(a,b), NAND(a,b))

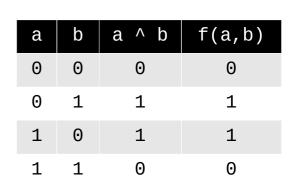

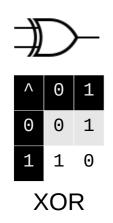

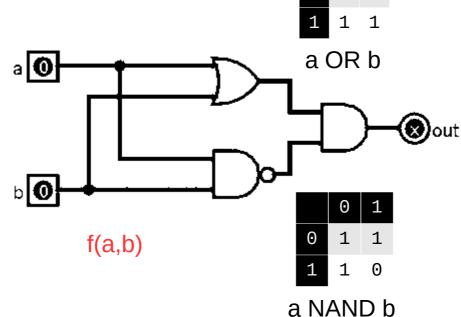

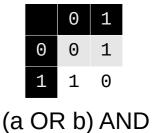

(a NAND b)

# **Universal gates**

- NAND and NOR gates are universal
  - Each one alone can reproduce all other gates
  - Example: **a** AND **b** = a & b = !(!(a & b)) = !(a NAND b) = (a NAND b) NAND (a NAND b)

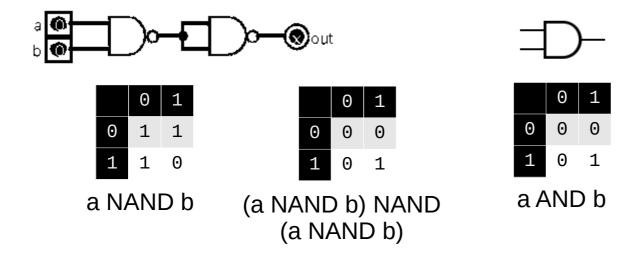

# **Universal gates**

- NAND and NOR gates are universal
  - Each one alone can reproduce all other gates
  - Example: **a** AND **b** = a & b = !(!(a & b)) = !(a NAND b) = (a NAND b) NAND (a NAND b)
    - Similarly: a AND b = !(!(a & b)) = !(!a | !b) = !a NOR !b = (a NOR a) NOR (b NOR b)

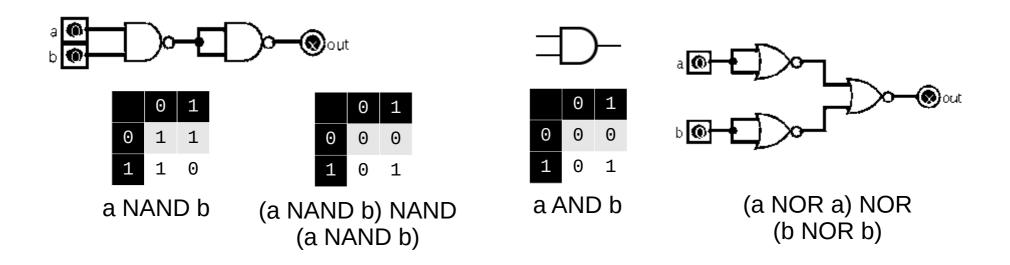

# Lab

• Part 2

# Circuits

- Two main kinds of circuits:
  - Combinational circuits: outputs are a boolean function of inputs
    - Not time-dependent
    - Used for computation
  - Sequential circuits: output is dependent on previous inputs
    - Time-dependent
    - Used for memory

# Computation

- Goal: identify circuits that perform useful computation
  - Testing bits to see if they're equal
  - Selecting between multiple inputs
  - Adding or subtracting bits
  - Bitwise operations (AND, OR, XOR)
  - Make them work on bytes instead of bits

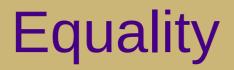

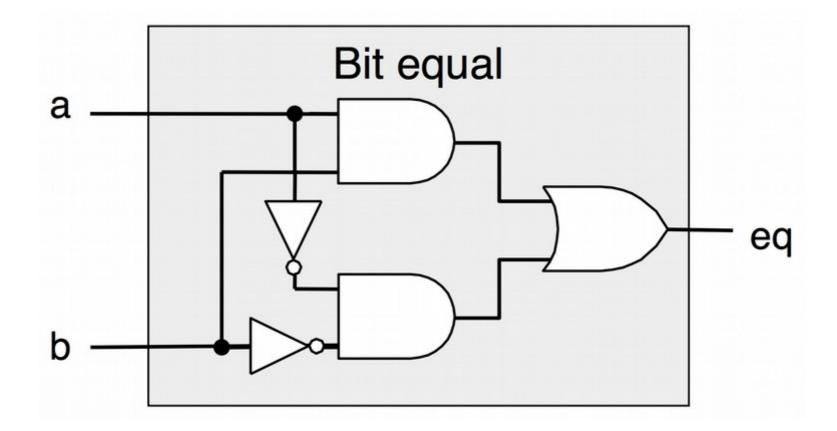

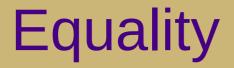

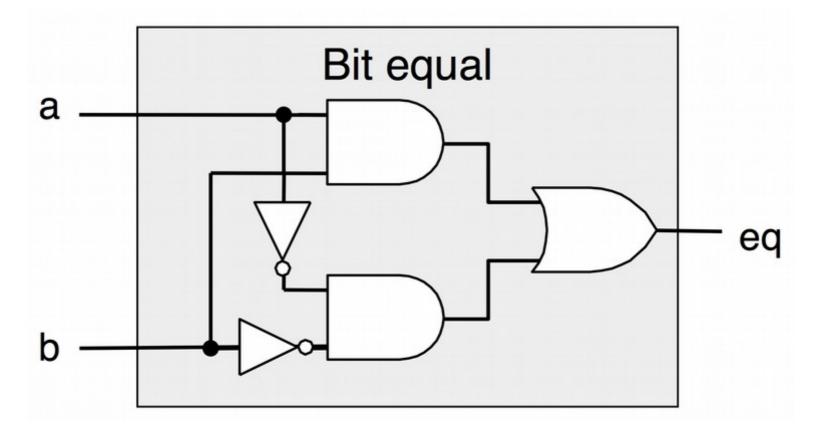

a EQ b = (a & b) | (!a & !b)

## Multiplexor ("selector")

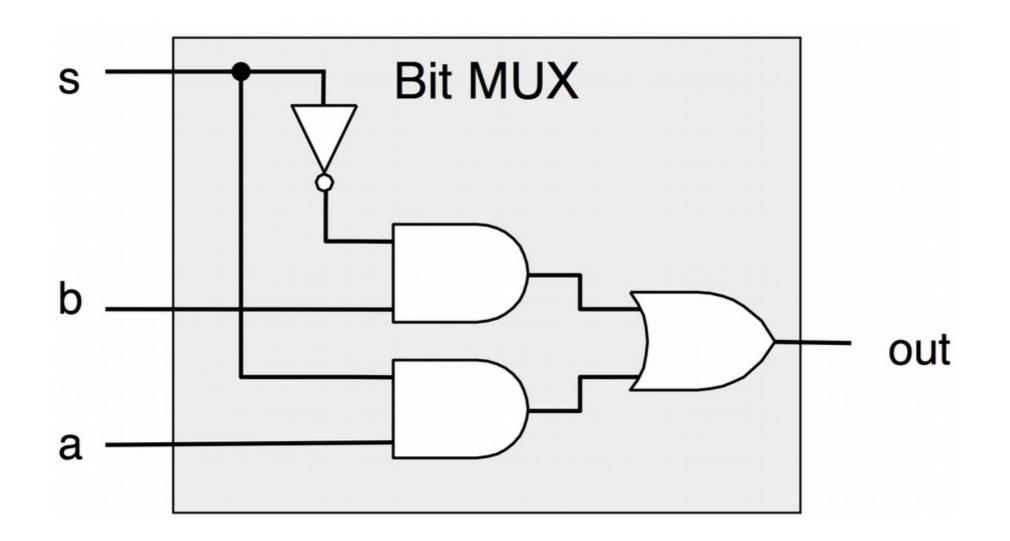

#### Multiplexor ("selector")

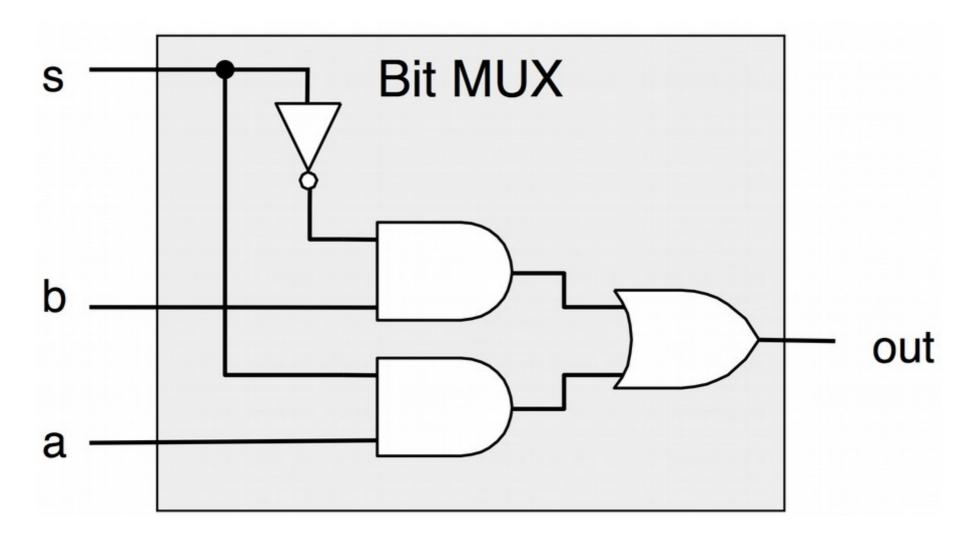

MUX (a, b, s) = (s & a) | (!s & b)

# Half adders

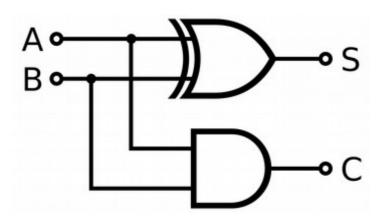

| А | В | S | С |
|---|---|---|---|
| 0 | 0 | ? | ? |
| 0 | 1 | ? | ? |
| 1 | Θ | ? | ? |
| 1 | 1 | ? | ? |

Half Adder

#### Half adders

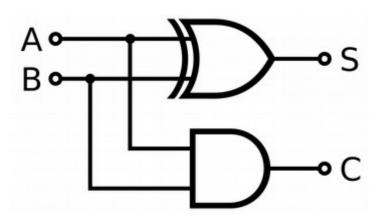

| А | В | S | С |
|---|---|---|---|
| 0 | 0 | 0 | 0 |
| 0 | 1 | 1 | 0 |
| 1 | Θ | 1 | 0 |
| 1 | 1 | 0 | 1 |

Half Adder

#### a + b = a ^ b + a & b

#### Half adders

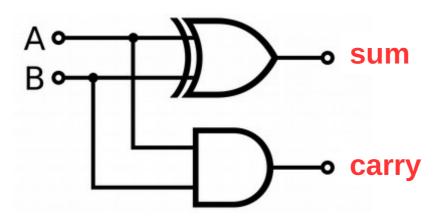

| А | В | S | С |
|---|---|---|---|
| 0 | 0 | 0 | 0 |
| 0 | 1 | 1 | 0 |
| 1 | 0 | 1 | 0 |
| 1 | 1 | 0 | 1 |

Half Adder

#### a + b = a ^ b + a & b

sum carry

# Abstraction

- Name circuits, then use them to build more complex circuits
  - E.g., use bit-level EQ to build a word-level equality circuit:

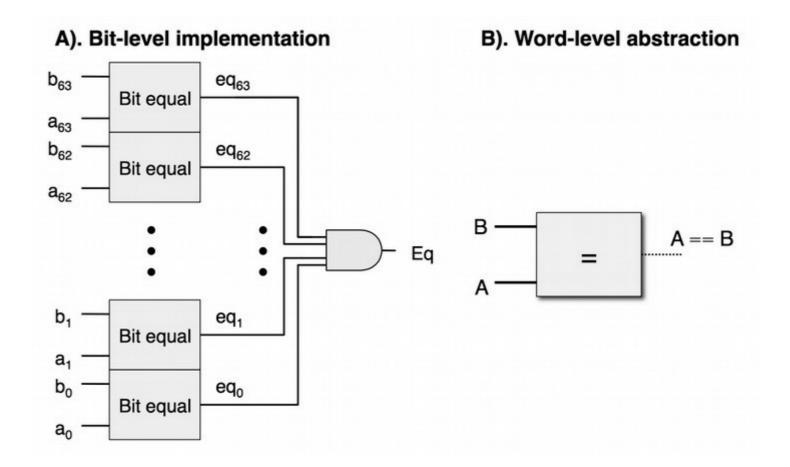

### Word-level 2-way multiplexer

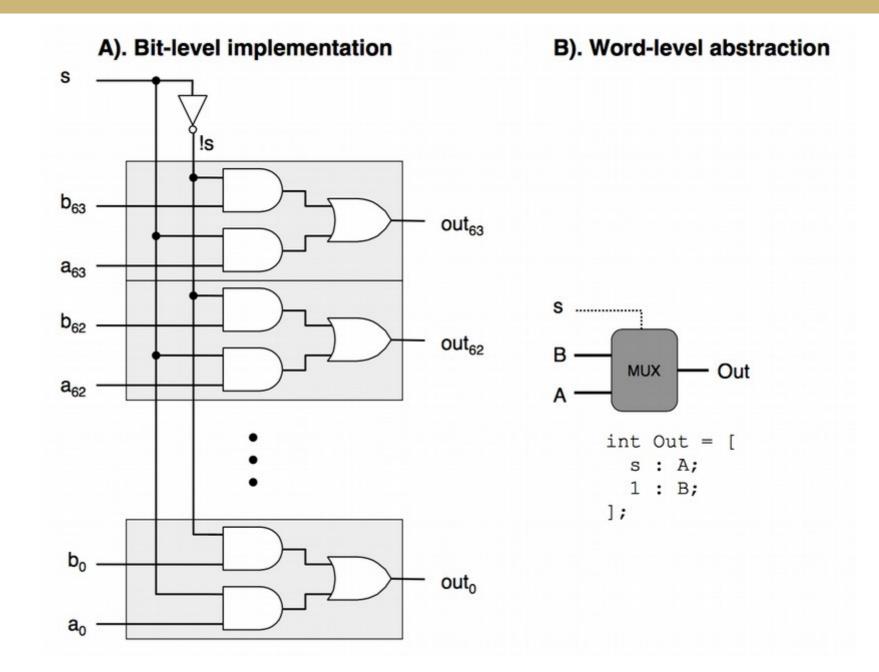

#### Word-level 4-way multiplexer

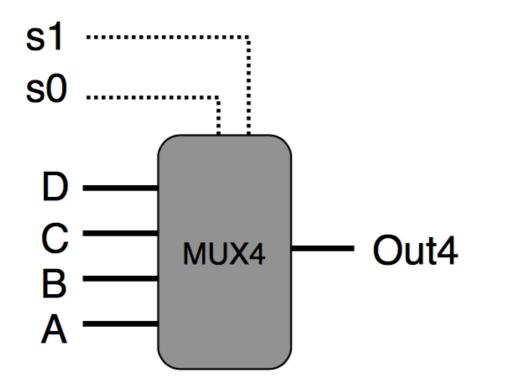

How many selector inputs would be required for eight data inputs?

How many data inputs could be supported using four selector inputs?

#### **Full adders**

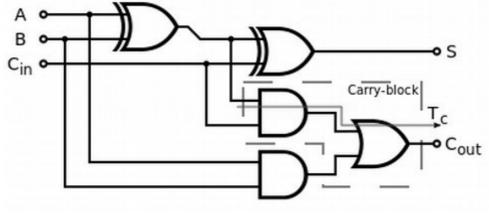

Full Adder

Connect full adders to build a ripple-carry adder that can handle multi-bit addition:

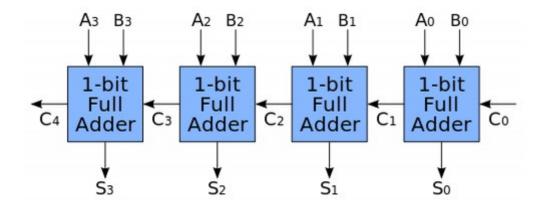

#### Adder/subtractor

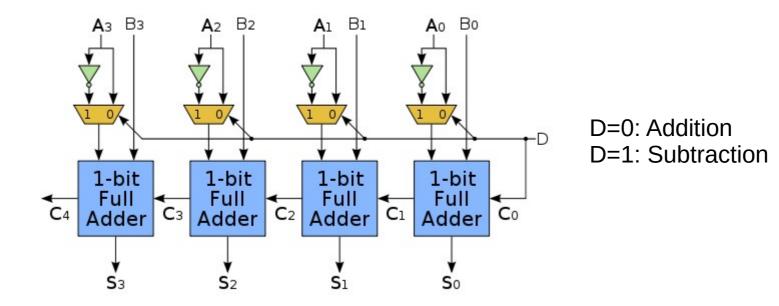

In two's complement: B - A = B + !A + 1

## ALUs and memory

- Combine adders and multiplexors to make arithmetic/logic units
- Combine flip-flops to make register files and memory

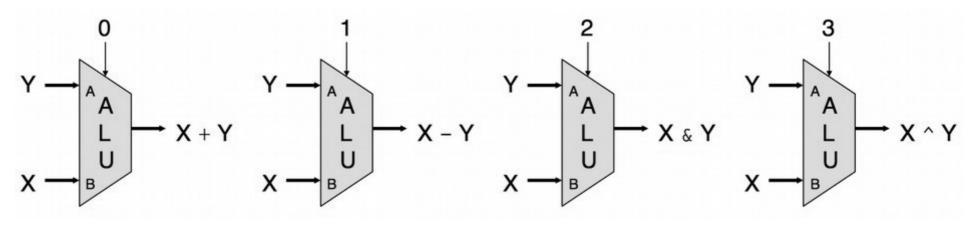

Basic Arithmetic Logic Unit (ALU)

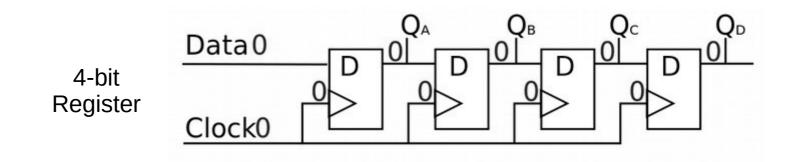

#### CPUs

 Combine ALU with registers and memory to make CPUs

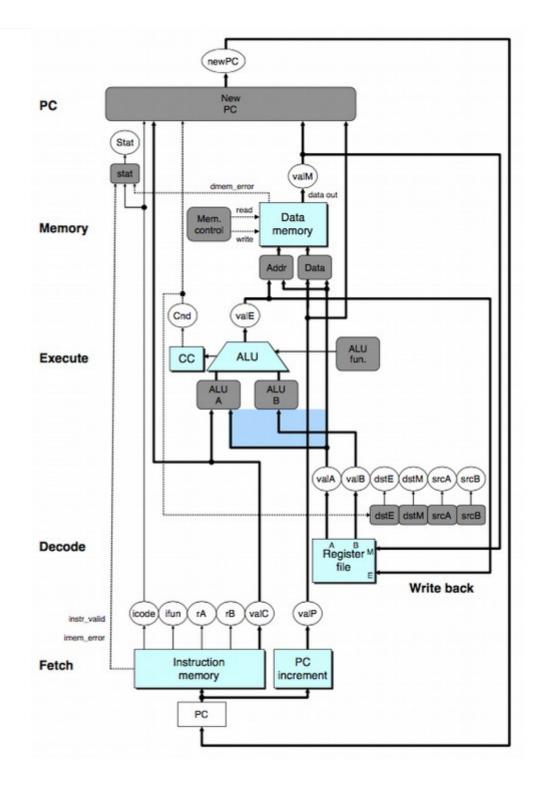

# Computers

 Combine CPU with other electronic components and devices (similarly constructed) communicating via buses to make a computer

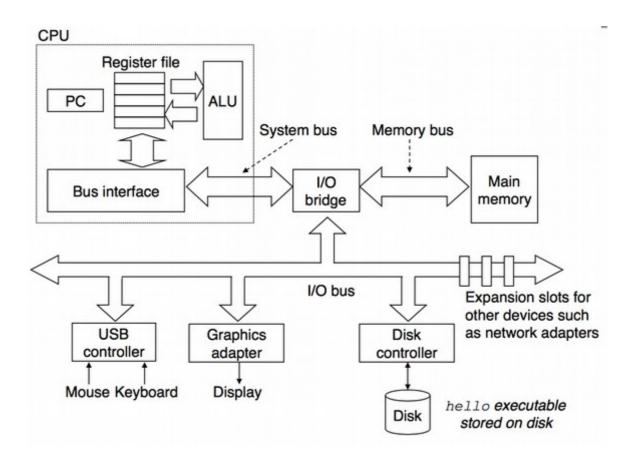

# **Big picture**

- Basic systems design approach: exploit abstraction
  - Start with simple components
  - Combine to make more complex components
  - Repeat using the new components as black box "simple components"
- This is true of most areas in systems
  - **CS 261**: transistors  $\rightarrow$  gates  $\rightarrow$  circuits  $\rightarrow$  adders/flip-flops  $\rightarrow$  ALUs/registers  $\rightarrow$  CPUs/memory  $\rightarrow$  computers
  - **CS 261**: machine code  $\rightarrow$  assembly  $\rightarrow$  C code  $\rightarrow$  Java/Python code
  - CS 361/470: threads  $\rightarrow$  processes  $\rightarrow$  nodes  $\rightarrow$  networks/clusters
  - **CS 432**: scanner  $\rightarrow$  parser  $\rightarrow$  analyzer  $\rightarrow$  code generator  $\rightarrow$  optimizer
  - CS 450: files + processes + I/O  $\rightarrow$  kernel  $\rightarrow$  operating system

#### **Course status**

- We've hit the bottom
  - Or at least as far down as we're going to go (logic gates)
    —from here we go back up!
- Next week
  - Sequential circuits
  - CPU architecture

Suggestion: download **Logisim** (already installed on lap machines) and play around with some circuits!

# Lab

• Part 3